# **GIMP (ПРОГРАМА ЗА МАНИПУЛИРАЊЕ СО**

# **СЛИКИ GNU)**

# **Создавање графика**

## **Линк**

<https://www.gimp.org/>

# **Опис**

Понекогаш, треба да уредувате слики што треба да ги направите за да сликате посоодветни за вашата игра.

Препорачуваме GIMP (што значи GNU Програма за Манипулирање со Слики), бесплатен софтвер за уредување слики богат со функции и со отворен код.

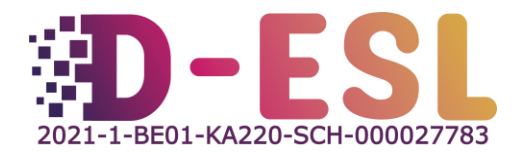

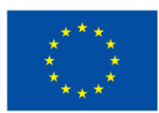

Ко-финансирано од Европска Унија

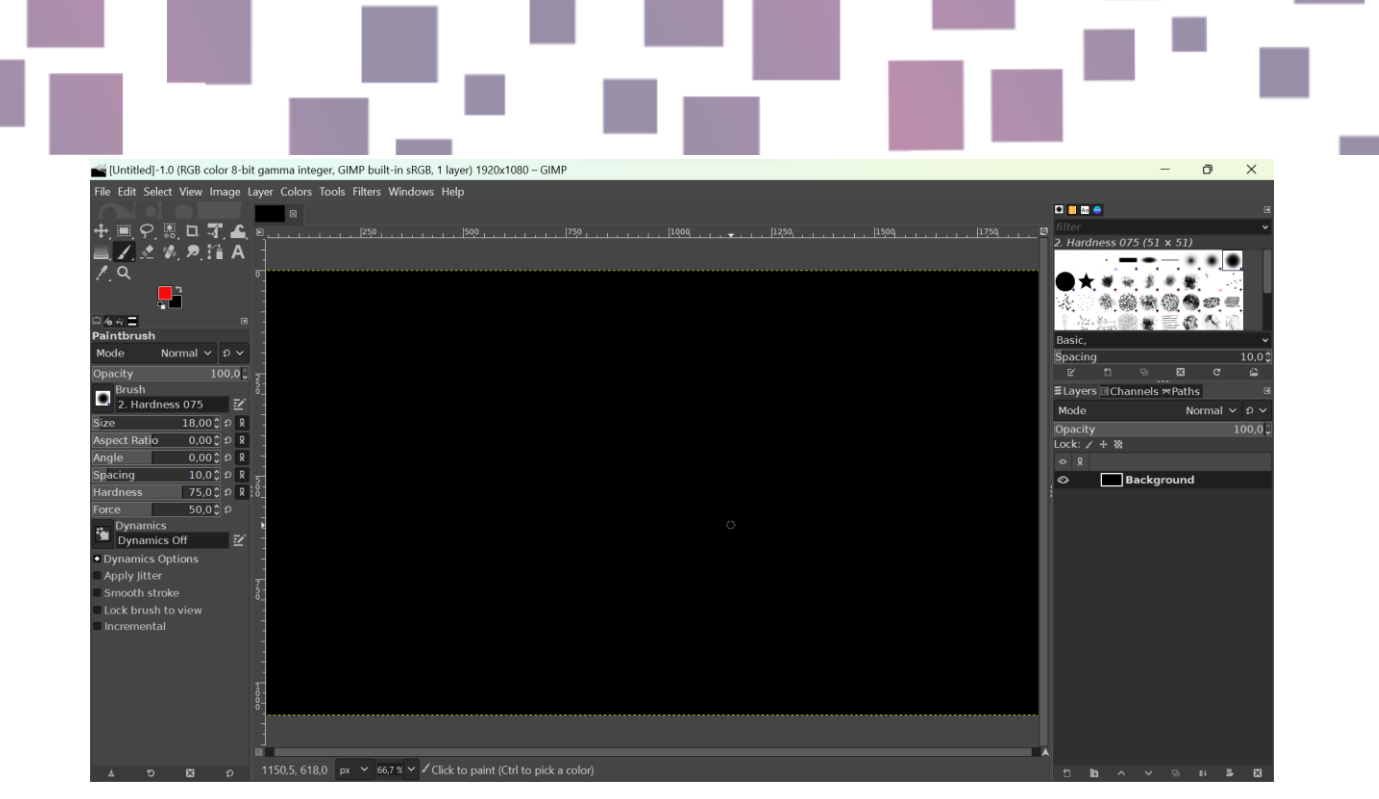

Figure 1 - Screenshot of GIMP

### **Карактеристики**

Набројувањето на сите карактеристики на GIMP овде би го направило овој документ многу долг, бидејќи GIMP е способен за многу работи. Можете, на пример:

- Да ја промените големината на сликата или да ја исечете;
- Да ги промените боите на сликата или на елементот од сликата;
- Да ги подобрите контрастите и осветленоста;
- Да увезете и извезете во кој било формат на датотека со слики, вклучително и PSD, што е форматот на датотеката на Photoshop;
- Да заматите некои делови од сликата (заради доверливост на пример).

## **Цена**

GIMP е потполно бесплатен за користење. Се финансира од донации.

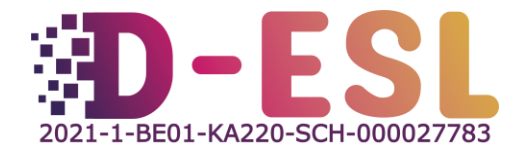

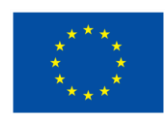

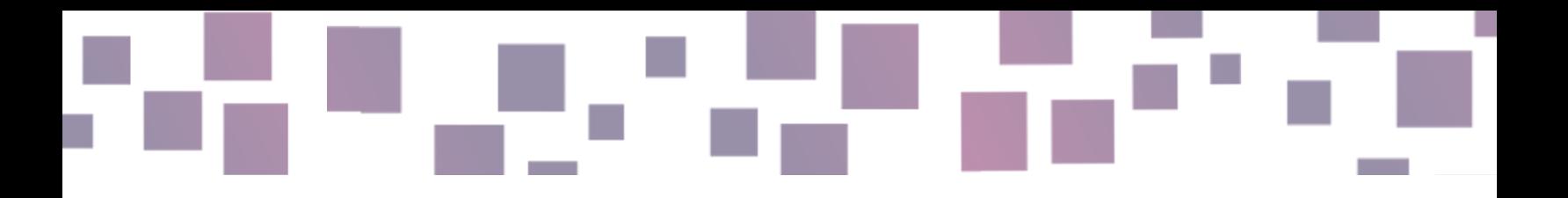

#### **Oперативни систем(и)**

GIMP е достапен за GNU/Linux, macOS, Windows и повеќе оперативни системи.

#### **Зошто да го користите?**

Тој е богат со функции, бесплатен за користење и со отворен код.

### **Како да го користите?**

Прво, треба да го преземете и инсталирате од нивната веб-страница. https://www.gimp.org/ Потоа, како ќе го користите во голема мера зависи од тоа кои се вашите потреби. За среќа, GIMP е широко користен и ќе можете да најдете помош на интернет. Има многу упатства на YouTube, на пример.

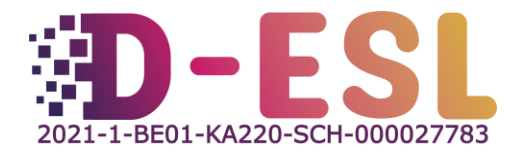

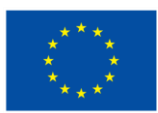

Ко-финансирано од Европска Унија

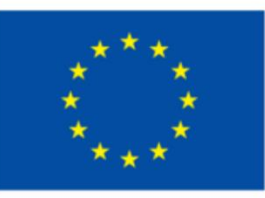

# Финансирано од Европска Унија

Овој проект е финансиран со поддршка од Европската комисија. Оваа публикација ги одразува само гледиштата на авторот и Комисијата не може да биде одговорна за каква било злоупотреба што може да се направи од информациите содржани во неа.

Код на проектот: 2021-1-ВЕ01-КА220-SCH-000027783

**COLLEGE** 

Ова дело е лиценцирано под меѓународна лиценца Creative Commons Attribution-NonCommercial-ShareAlike 4.0 (http://creativecommons.org/licenses/by-nc-sa/4.0/).

Дознајте повеќе за D-ESL на: https://www.d-esl.eu

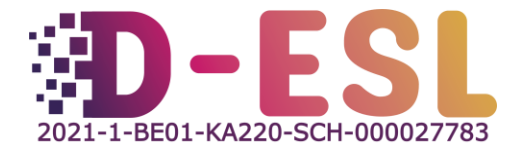

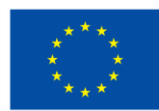

Ко-финансирано од Европска Унија